## **KARTA PRZEDMIOTU**

## **Cykl kształcenia od roku akademickiego: 2023/2024**

# **I.** Dane podstawowe

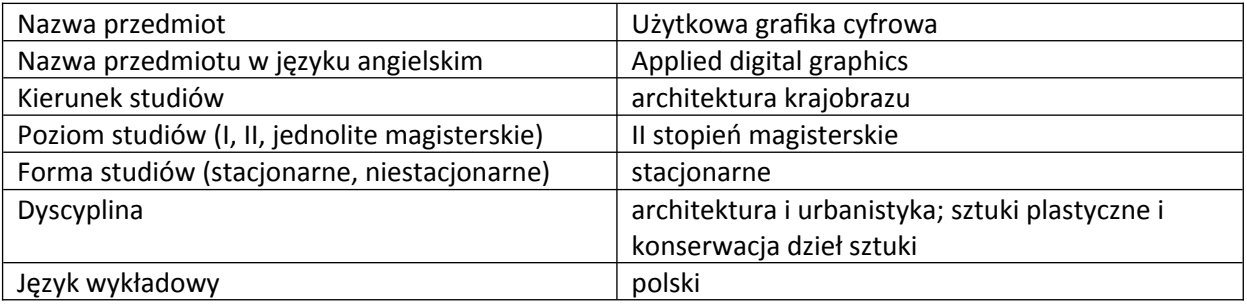

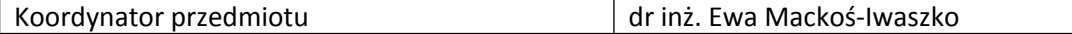

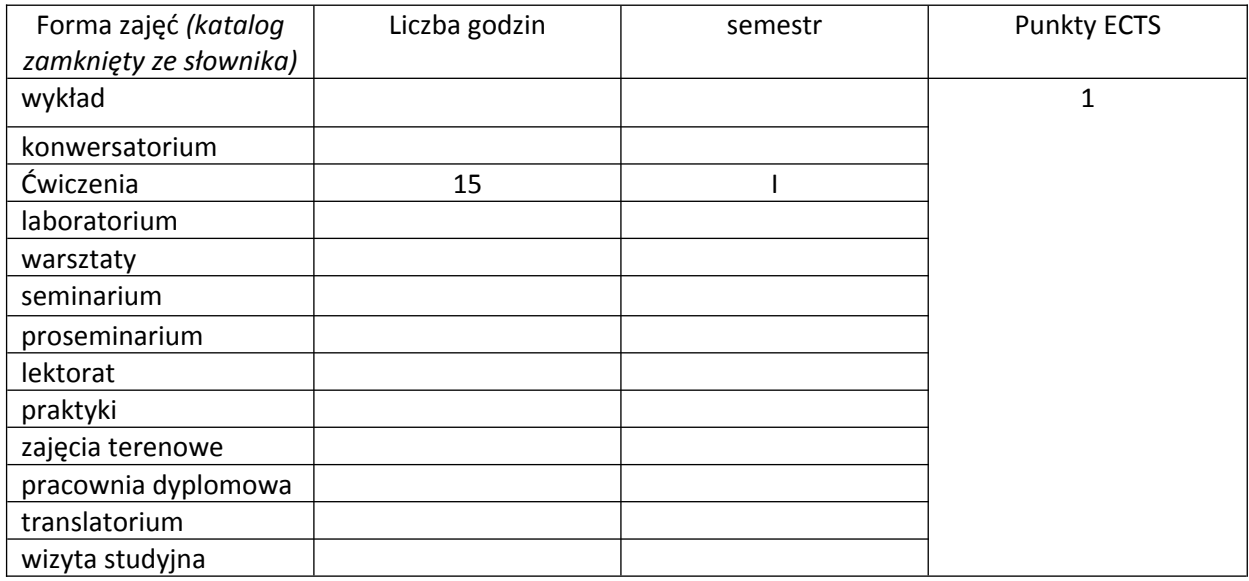

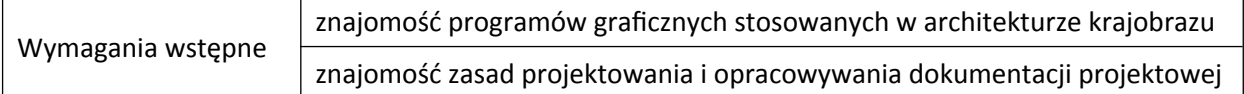

#### **II. Cele kształcenia dla przedmiotu**

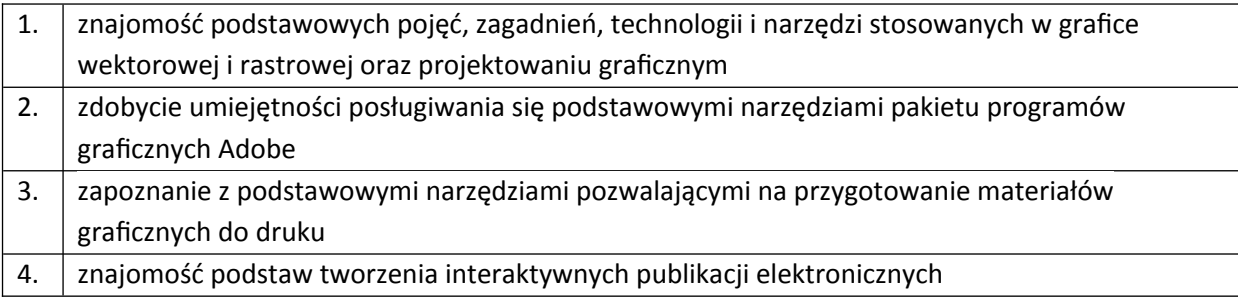

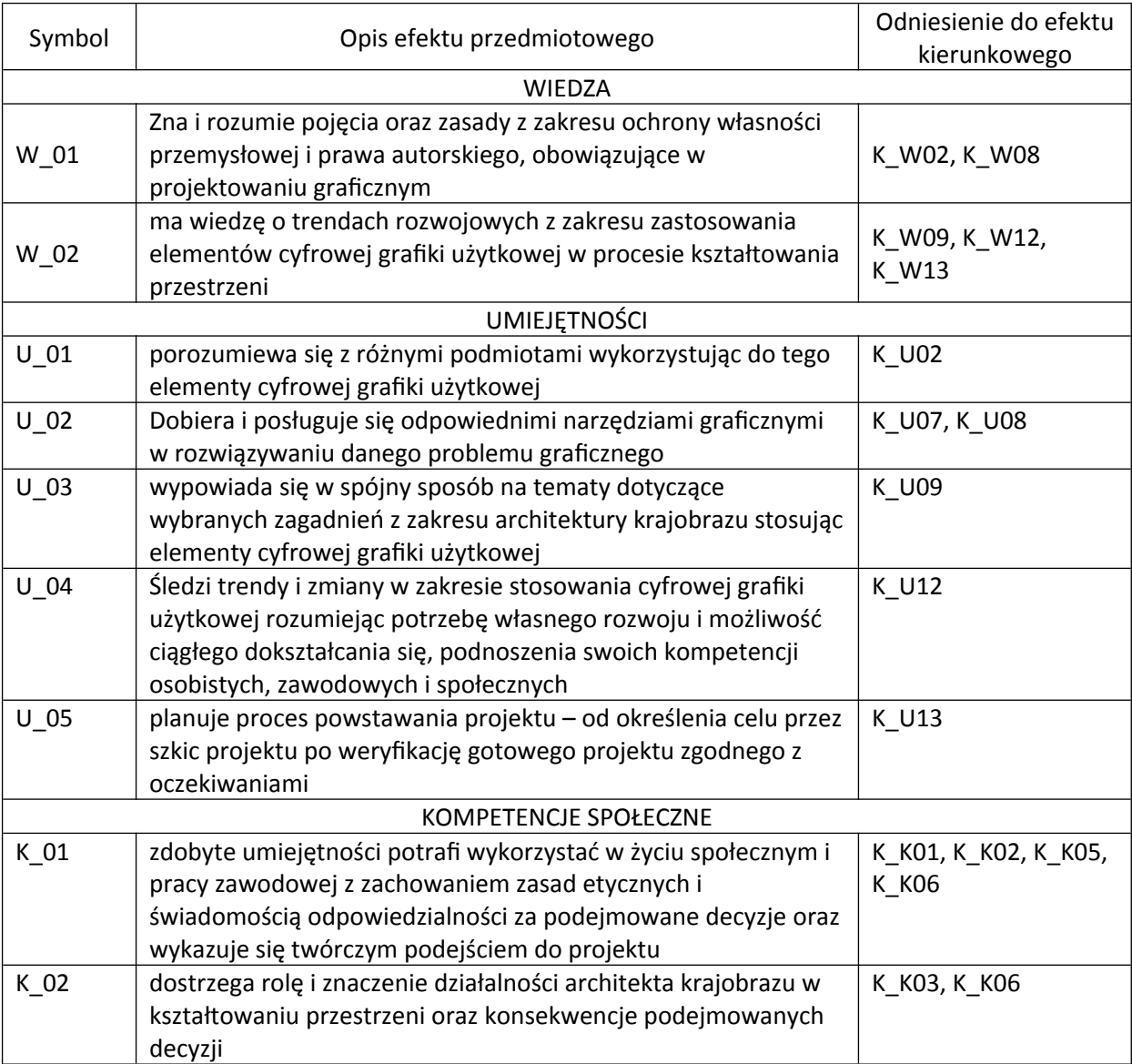

#### **III. Efekty uczenia się dla przedmiotu wraz z odniesieniem do efektów kierunkowych**

## **IV. Opis przedmiotu/ treści programowe**

Podstawowe informacje o formatach plików graficznych, wielkości i rozdzielczości obrazu, zarzadzanie kolorami, skróty klawiszowe.

Interface wybranych programów Adobe stosowanych w grafice użytkowej.

Zastosowanie wybranych programów do wykonywania konkretnych zadań projektowych

Zapoznanie się z narzędziami graficznymi wykorzystywanymi w grafice użytkowej

Projektowanie logotypów i piktogramów z wykorzystaniem narzędzi do grafiki komputerowej

Przygotowanie projektu do druku

Interaktywny projekt i publikacja cyfrowa

# **V. Metody realizacji i weryfikacji efektów uczenia się**

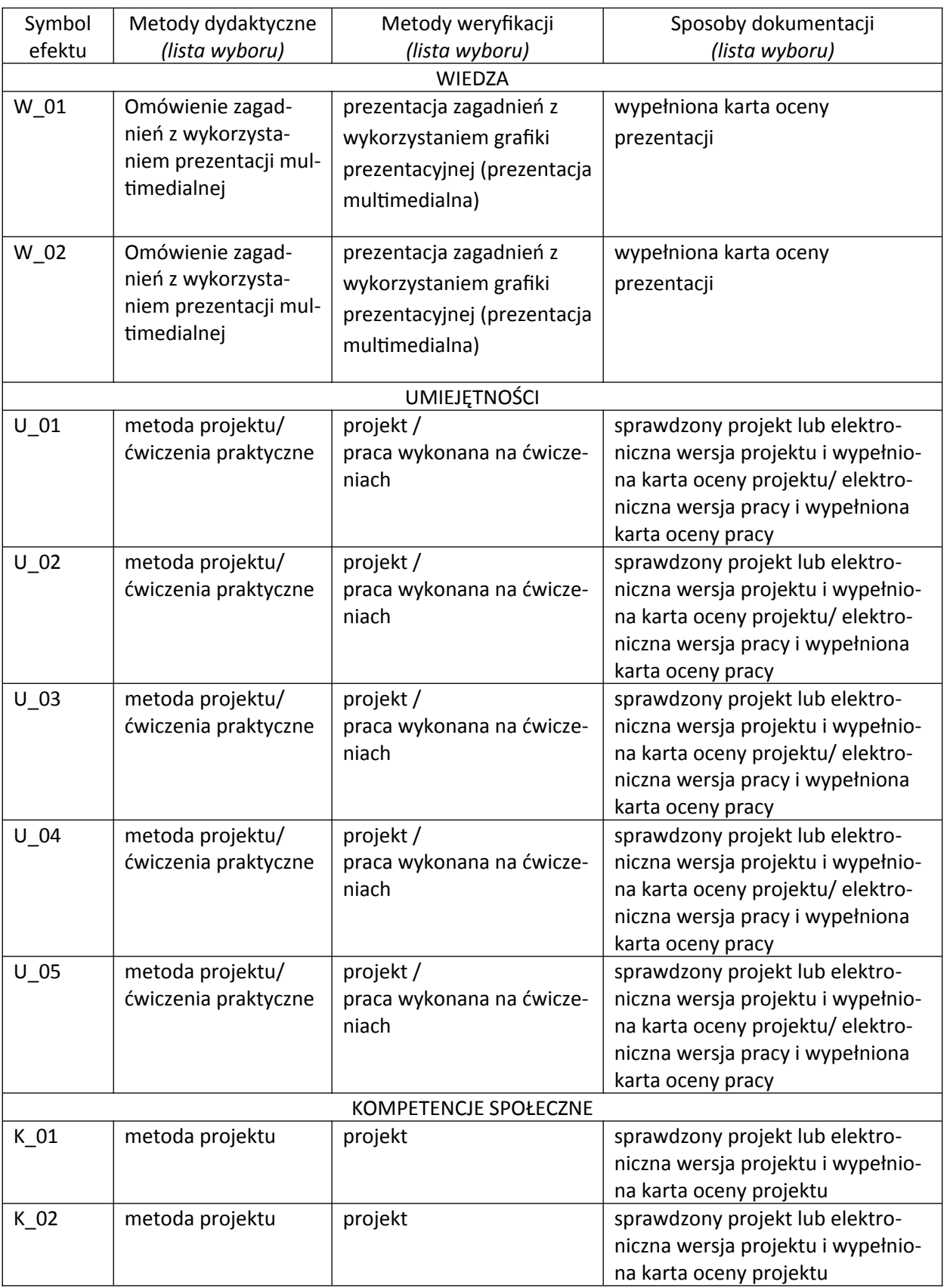

#### **VI. Kryteria oceny, wagi**

Na końcową ocenę z ćwiczeń składają się:

- przygotowanie wskazanych prezentacji i prac 80%,

- aktywny udział w części praktycznej ćwiczeń 20%.

Aby uzyskać pozytywną ocenę należy oddać wszystkie wymagane na ćwiczeniach prace.

Kryteria oceniania prac na kolokwium pisemnym:

- 91 100% punktów z egzaminu ocena 5,0
- 81 90% punktów z egzaminu ocena 4,5
- 71 80% punktów z egzaminu ocena 4,0
- 61 70% punktów z egzaminu ocena 3,5
- 50 60% punktów z egzaminu ocena 3,0

#### **VII. Obciążenie pracą studenta**

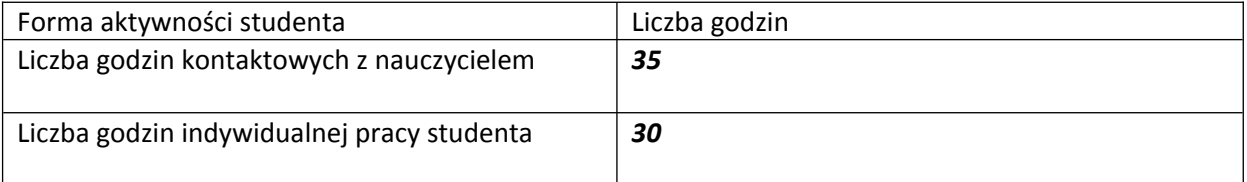

#### **VIII. Literatura**

Literatura podstawowa

Zakrzewski P. 2011. Kompendium DTP. Adobe Photoshop, Illustrator, InDesign I Acrobat w praktyce. Helion

Dabner D. , Stewart S. , Zempol E.. 2019. SZKOŁA PROJEKTOWANIA GRAFICZNEGO. Zasady i praktyka, nowe programy i technologie. Wydawnictwo Arkady

Literatura uzupełniająca

Gołab A. DTP Od projektu aż po druk. O współpracy grafika z drukarzem. (e-book) Helion